**FAQ Technique**

IDRIFT

 $\overline{\mathbf{A}}$ 

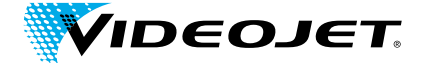

### Code Assurance CLARiSUITE **Le guide des solutions réseau CLARiSUITETM**

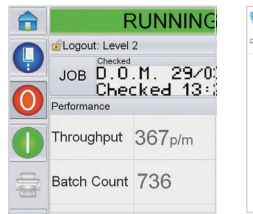

 $2/|e|$ 

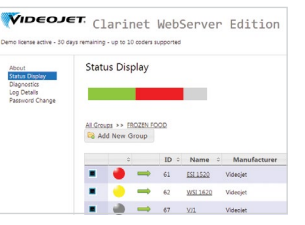

Log af: Level 2

ft data

### **Résumé**

**Votre société a fait ou envisage de faire l'acquisition d'une solution logicielle Videojet appelée CLARiSUITETM. Ce logiciel doit être installé dans votre environnement et communiquer avec les imprimantes Videojet connectées au réseau LAN.**

#### **Ce document présente l'infrastructure technique requise pour CLARiSUITE. En résumé :**

- Ce logiciel ne requiert aucun accès à distance (à ou depuis votre environnement).
- Le réseautage suit les protocoles et configurations standard.
- De multiples environnements réseau sont pris en charge afin de permettre l'installation du logiciel dans votre infrastructure réseau.
- Les programmes Windows® standard sont pris en charge sur de nombreux supports matériels (des PC aux serveurs virtuels).
- Il n'existe aucun conflit ou dépendance logicielle connue avec les versions requises des navigateurs Internet, Java, etc.

### **Vue d'ensemble**

**La sécurité, l'intégrité et la stabilité des infrastructures informatiques sont les principales préoccupations de Videojet et de ses clients.**

Videojet comprend les préoccupations de ses clients en matière d'installation de solutions logicielles provenant de tout type de distributeurs. Nous nous efforçons par conséquent de fournir des systèmes qui s'intègrent facilement aux infrastructures informatiques existantes. À cette fin, nous nous conformons toujours aux normes technologiques reconnues et établies.

Nous nous assurons que nos systèmes n'exposent nos clients à aucun risque en matière de sécurité (virus, conflits, piratage, déni de service, logiciel malveillant, etc.). Dans la mesure où les périphériques Videojet peuvent être connectés à votre réseau, nous effectuons des contrôles minutieux visant à garantir le bon fonctionnement de CLARiSUITE dans des architectures réseau standard.

Ce document vise à répondre à toutes les questions éventuelles de nos clients relatives à l'implémentation de nos solutions CLARiSUITE. Nos techniciens hautement qualifiés restent à votre entière disposition pour répondre à toute question n'ayant pas été abordée dans ce document.

#### **L'engagement de Videojet :**

- Maintenir et protéger l'intégrité de votre réseau, de votre équipement et de vos données à tous les stades d'implémentation et de fonctionnement de notre solution ;
- Vérifier les installations afin de s'assurer qu'elles fonctionnent correctement dans votre environnement ;
- Contrôler la restriction de l'accès et de la modification de vos données aux utilisateurs autorisés exclusivement ;
- Exiger la restriction aux utilisateurs authentifiés de l'accès aux outils d'administration et applications utilisateurs.

## **Accès distant à votre réseau**

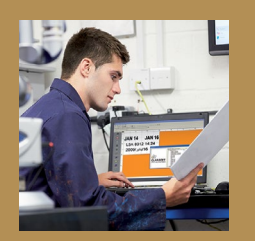

**La solution CLARiSUITE de Videojet ne requiert pas de connectivité à distance, ni depuis/vers votre réseau. Elle nécessite une communication LAN uniquement entre le contrôleur meneur de CLARiSUITE et la ou les imprimantes.**

**Les périphériques de votre réseau sont protégés par des dispositifs de sécurité tels que pare-feu et serveurs proxy. Dans le cas où une solution tierce chercherait à apporter des modifications à cette protection réseau, elle y échouerait probablement. C'est pourquoi la solution CLARiSUITE de Videojet ne requiert pas ce type d'accès pour fonctionner intégralement.**

Si toutefois vous souhaitiez un accès distant de Videojet, afin d'obtenir une assistance plus avancée, nous sommes capables d'implémenter cette fonctionnalité en toute conformité à vos contrôles de sécurité et d'accès. Ces solutions d'assistance avancée seront implémentées uniquement sur votre demande.

**La solution CLARiSUITE est un système ouvert qui peut être commandé par des solutions logicielles extérieures au moyen d'interfaces de programmation en temps réel.**

## **Vue d'ensemble de la solution CLARiSUITE**

**CLARiSUITE est formée d'un groupe de modules logiciels fonctionnant ensemble :**

- Pour créer et gérer les données concernant les travaux d'impression et ceux envoyés aux imprimantes dans un réseau CLARiSUITE pour impression sur vos produits et emballages.
- Les imprimantes sont reliées en réseau.
- Une base de données dans laquelle stocker de manière centralisée les données concernant les travaux. La solution CLARiSUITE est fournie avec sa propre base de données (au format Microsoft Access) qui réside généralement sur le même ordinateur que CLARiSUITE, mais qu'il est également possible d'installer ailleurs sur votre réseau. La solution CLARiSUITE peut aussi utiliser une source de données ODBC externe pour sa base de données de travaux.
- CLARiSUITE enregistre les données relatives aux événements, à la production et au rendement dans des fichiers journaux texte (.CSV) ou dans une base de données Microsoft SQL Server Express (selon l'édition de CLARiSUITE acquise).
- Transmission des travaux d'impression aux imprimantes. Cette transmission peut s'effectuer de deux manières : soit du logiciel d'administration centrale ou d'un navigateur à une imprimante ou à plusieurs imprimantes ; soit de la base de données centrale directement depuis l'interface utilisateur de l'imprimante (les données étant ensuite redistribuées aux autres imprimantes du réseau CLARiSUITE).
- Selon l'édition de CLARiSUITE acquise, l'utilitaire de gestion des travaux d'impression du logiciel est exécuté sous la forme d'une application Windows® ou d'un service Windows®. Si elle est exécutée en tant que service Windows, Microsoft Internet Information Services (IIS) et. NET 4.5 Framework sont également nécessaires.
- Toutes les éditions de CLARiSUITE doivent être fournies sous licence pour pouvoir être exécutées. Selon la version de CLARiSUITE acquise, l'octroi de licence se fait par des « licences » logicielles ou des « clés » matérielles. Les clés matérielles nécessitent un port USB disponible.
- La sélection des tâches et la validation des codes imprimés peuvent se faire à l'aide de lecteurs de codes-barres et d'appareils de vision. Ces dispositifs peuvent être connectés directement à l'imprimante ou au composant de gestion des travaux CLARiNET par des communications TCP/IP ou série.
- La solution CLARiSUITE est un système ouvert qui peut être commandé par des solutions logicielles extérieures au moyen d'interfaces de programmation en temps réel. CLARiSUITE permet de prendre cette fonctionnalité en charge de deux manières : 1) une API standard qui peut être intégrée dans des applications avec des appels de fonction spécifiques à CLARiSUITE et 2) une fonctionnalité Open Process Control (OPC) standard du marché qui est fournie par défaut avec toutes les éditions de CLARiSUITE.

L'environnement d'installation de la solution CLARiSUITE est suffisamment flexible pour se plier aux besoins de nos clients. Selon la version acquise, il est possible d'installer tout le système CLARiSUITE sur un seul PC/serveur ou de le répartir entre plusieurs machines. Par exemple, les outils de gestion des travaux d'impression et d'administration (CLARiNET) peuvent être exécutés dans un local dédié aux serveurs, tandis que la base de données et les modèles de travaux d'impression sont stockés sur des serveurs distincts. Il est possible d'installer le logiciel de conception de travaux d'impression (CLARiSOFT) sur un ou plusieurs PC dans les unités de production et d'exécuter les tâches (et de surveiller/configurer le système) à partir de plusieurs navigateurs dans l'ensemble des unités de production.

**Vos besoins d'implémentation seront dictés à la fois par l'architecture matérielle et logicielle existante et par les contraintes opérationnelles de votre service de production. La solution CLARiSUITE est suffisamment flexible pour relever ces défis en utilisant des méthodologies et des outils logiciels et de réseautage standard.**

# **CLARiSUITE et son interaction avec votre réseau**

**Une installation CLARiSUITE de base, tournant sur un seul ordinateur, est illustrée ci-dessous.**

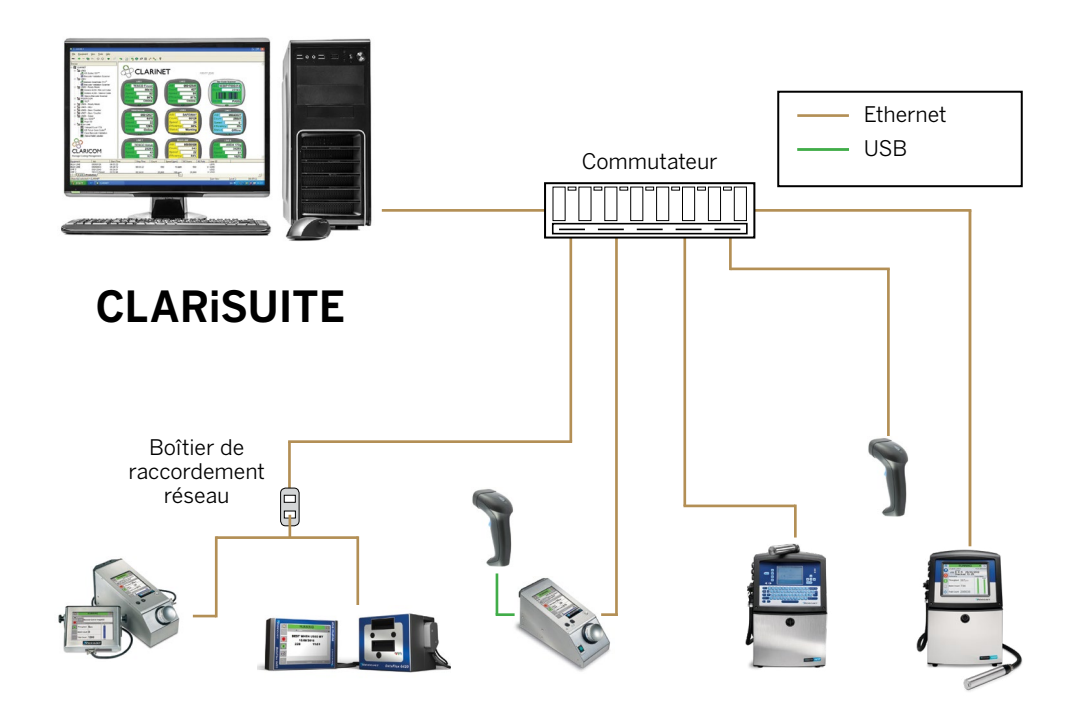

Réseau d'imprimantes CLARiSUITE Videojet

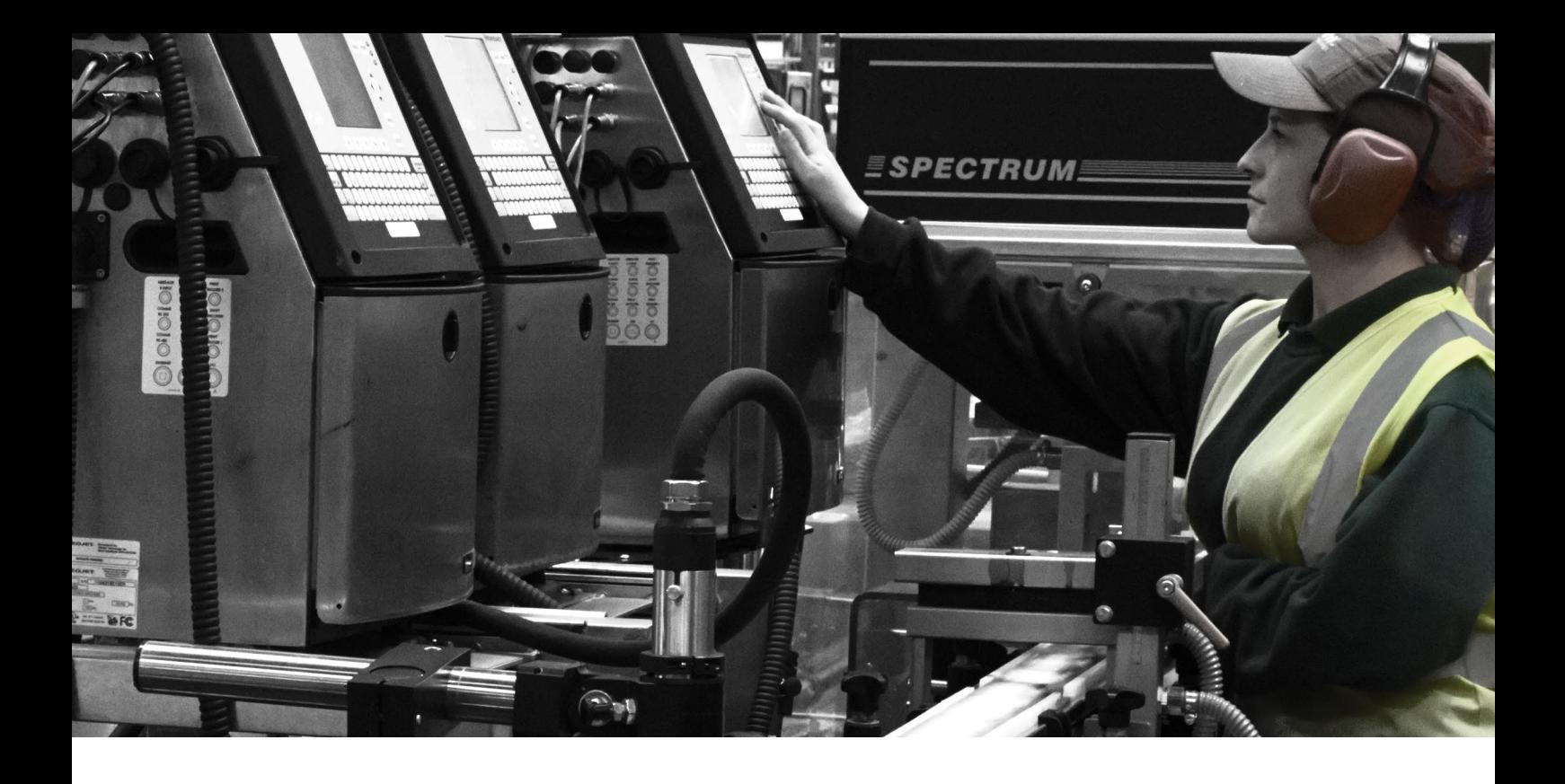

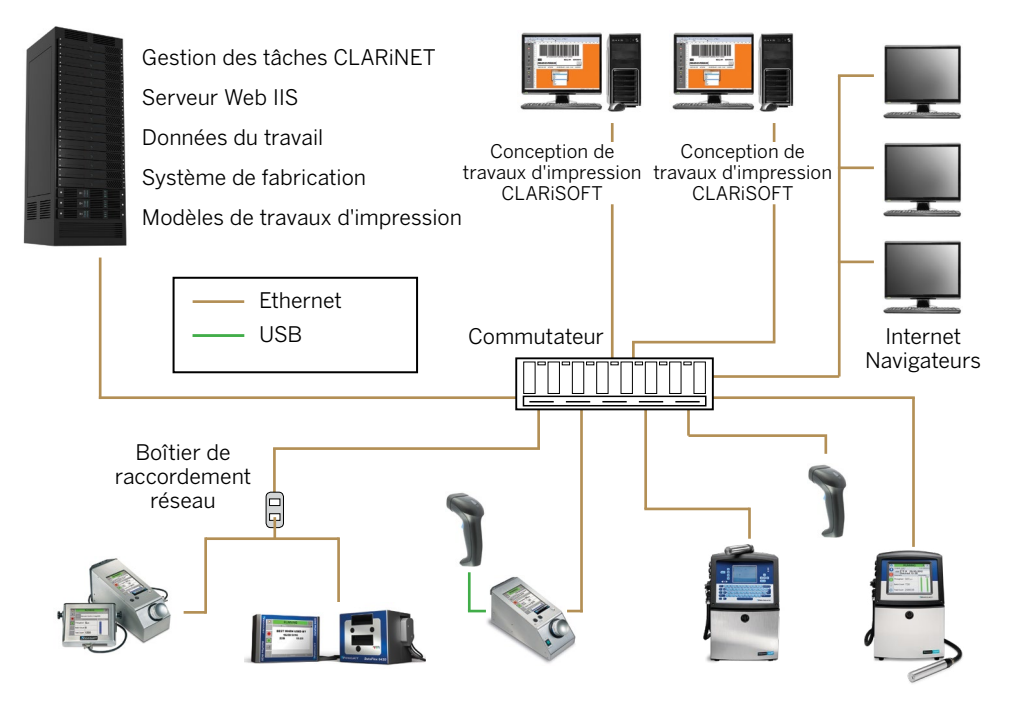

Réseau d'imprimantes CLARiSUITE Videojet

CLARiSUITE est une solution très évolutive capable de supporter des environnements informatiques répartis complexes. Avec une intégration IIS, il est possible d'exécuter des fonctions d'administration, de gestion des tâches, de gestion des imprimantes et de présentation de rapport/ surveillance depuis des endroits dispersés via un navigateur standard. CLARiSUITE peut aussi s'intégrer dans des services et applications préexistants afin d'exploiter les investissements antérieurs.

## **Vue d'ensemble du réseau**

**Les imprimantes de Videojet doivent être mises en réseau à l'aide de communications série ou Ethernet. En cas d'implémentation dans un environnement conforme à la norme IP65, les câbles Ethernet doivent être reliés aux imprimantes à l'aide de connecteurs IP65. Vous pouvez commander ces connecteurs en vous adressant directement à votre conseiller Videojet local.** 

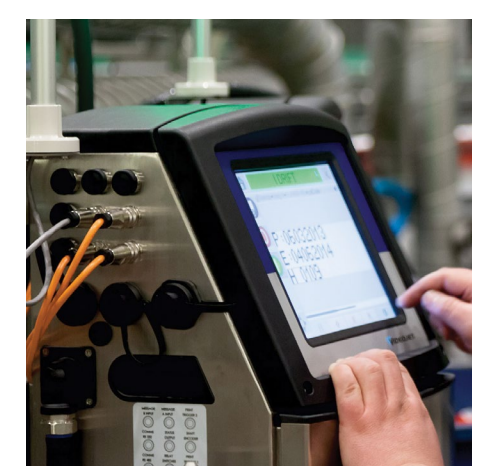

**La méthode la plus simple de configuration réseau consiste à implémenter CLARiSUITE et les imprimantes de manière autonome sur un réseau isolé. Il s'agit de l'option fréquemment choisie par les clients de Videojet.**

**À titre de suggestion, les connecteurs Ethernet IP65 offrent une connexion plus fiable et plus durable et peuvent être utilisés avec nos imprimantes dans des environnements non-IP65.**

Les solutions CLARiSUITE/imprimantes Videojet ne prennent pas en charge l'Ethernet industriel (tel que l'Ethernet/IP).

**Les types de trafic réseau entre CLARiSUITE et les imprimantes entrent dans les catégories suivantes.**

- **Transferts de travaux d'impression.** Si les opérateurs le jugent nécessaire, les messages à imprimer sur les produits et emballages peuvent être envoyés de la solution CLARiSUITE aux imprimantes. Les données de travail (venant de la base de données de travaux) sont intégrées dans un modèle de travail d'impression sur l'ordinateur sur lequel est exécutée la solution CLARiNET ou CLARiSOFT avant leur transmission. Les messages sont de petite taille, typiquement moins de 100 Ko. Lors du lancement de la tâche, le travail d'impression est envoyé de la base de données à l'imprimante, en s'assurant que la version la plus récente est utilisée. Le travail d'impression est transféré une seule fois indépendamment du nombre d'impressions à réaliser au cours de la tâche (il réside dans la mémoire de l'imprimante durant la tâche).
- **Envois d'informations d'état.** Les imprimantes maintiennent la console d'administration CLARiSUITE informée de leur état. Les imprimantes sont interrogées pour connaître l'état toutes les deux secondes (fréquence configurable) et les événements, comme le changement d'état d'une imprimante (en ligne, hors ligne, panne). Ces informations sont envoyées à la solution CLARiSUITE. Ces informations d'état sont de taille insignifiante et n'ont aucun impact sur les performances du réseau (< 100 octets).
- Si des scanners de validation de codes-barres sont utilisés pour valider le code imprimé, de petits travaux d'impression d'état (contenant les données relatives aux codes-barres) peuvent être envoyés sur le réseau. Ces travaux d'impression représentent moins de 100 octets et sont envoyés après la lecture de chaque code-barres.

**En résumé, même en cas d'impression rapide et de validation, ce trafic aura peu d'impact sur votre réseau, sur un réseau d'imprimantes CLARiSUITE normal.** 

## **Configuration réseau pour implémentations CLARiSUITE**

### **Informations générales relatives à la configuration**

**Dans ce document, le terme « réseau CLARiSUITE » fait référence à la solution CLARiSUITE, à l'ordinateur sur lequel elle est installée ainsi qu'à tous les périphériques avec lesquels elle communique.**

La méthode la plus simple de configuration réseau consiste à implémenter CLARiSUITE et les imprimantes de manière autonome sur un réseau isolé. Il s'agit de l'option la plus couramment choisie par les clients de Videojet.

Une intégration au réseau LAN existant du client est également possible et peut être réalisée avec ou sans sous-réseaux. Si vous optez pour cette méthode et souhaitez détacher CLARiSUITE et le réseau d'imprimantes, installez deux cartes d'interface réseau sur l'ordinateur sur lequel est exécuté l'utilitaire de gestion des tâches d'impression et du réseau d'imprimantes CLARiSUITE.

### **Recommandations relatives aux adresses IP**

**Nos clients sont libres d'assigner les adresses/plages IP, passerelles et masques de sous-réseau à utiliser. En cas de connexion à votre réseau LAN, cette plage IP doit être assignée en fonction des autres équipements connectés et de votre configuration réseau. Vous êtes par conséquent libre de choisir la numérotation à utiliser et il est recommandé de conserver un document écrit relatif à l'assignation de ces adresses IP.**

Tous les équipements de Videojet utilisent l'adressage IP statique. Par conséquent, les numéros (ou la plage) IP fournis doivent en permanence rester assignés au réseau CLARiSUITE. Aussi, si vous utilisez le protocole DHCP, veuillez vous assurer de bloquer la plage assignée afin de garantir qu'elle ne soit pas assignée à un autre appareil.

#### **Si vous envisagez d'utiliser un réseau autonome, la procédure suivante constituerait un schéma d'adressage IP type.**

- 1. Configurez le PC CLARiSUITE pour utiliser l'adresse IP 192.168.0.1 et le masque de sous-réseau 255.255.255.0.
- 2. Configurez chaque imprimante et chaque appareil non destiné à l'impression (scanner, terminal serveur) pour utiliser une adresse IP unique, par exemple 192.168.0.101, 192.168.0.102, etc.

# **Matériel informatique et systèmes d'exploitation**

Voir en Annexe 1 la liste complète du matériel et des logiciels pris en charge.

# **Matériel informatique**

### **Matériel fourni par Videojet**

**Dans certains pays, il est possible d'acquérir la solution CLARiSUITE préinstallée sur un PC fourni par Videojet correspondant aux conditions de base requises par l'environnement d'impression Videojet de votre société. Cet ordinateur sera configuré et testé avant de quitter les locaux de Videojet. Il sera fourni avec une garantie constructeur. Videojet décline toute responsabilité en matière d'assistance ou de réparation relative à ce matériel. Cet ordinateur sera équipé de la toute dernière version de CLARiSUITE prise en charge par le système d'exploitation Windows. Les mises à jour automatiques de cet ordinateur seront désactivées et devront le rester.**

Aucun logiciel antivirus ne sera installé. Vous pourrez ainsi utiliser votre propre solution antivirus. La solution CLARiSUITE est compatible avec de nombreuses marques de logiciels antivirus. Veuillez vous adresser à votre conseiller Videojet pour confirmer la compatibilité de votre système.

### **Matériel fourni par le client**

**La solution CLARiSUITE fonctionne sur les PC/serveurs standard (architecture 32 ou 64 bits ; voir la section suivante relative aux logiciels pour des informations détaillées sur les systèmes d'exploitation).**

Un ordinateur personnel d'entrée de gamme est généralement suffisamment puissant pour exécuter le logiciel. Une machine plus puissante est toutefois nécessaire pour les installations de plus grande taille (> 30 imprimantes).

Selon la version de la solution CLARiSUITE acquise, l'intégralité de la solution logicielle peut être installée sur un seul ordinateur. Des composants individuels peuvent toutefois être installés sur des ordinateurs distincts si vous le souhaitez (par ex. le logiciel de conception des travaux d'impression peut être installé à distance sur un second ordinateur). Les divers environnements d'installation ainsi que les modèles de gestion des licences nécessaires à la prise en charge de ces environnements doivent être examinés avec les spécialistes CLARiSUITE de Videojet préalablement à toute commande. Cela vous permettra de vous assurer que l'environnement d'installation souhaité peut être pris en charge et que le nombre suffisant de licences/clés a été commandé.

Une seule carte d'interface réseau est nécessaire pour établir la connexion au réseau. Veuillez vous reporter à la section précédente relative aux modèles de réseautage pour tout environnement d'installation spécifique dans lequel deux cartes d'interfaces réseau seraient nécessaires.

### **Virtualisation**

**La solution CLARiSUITE peut fonctionner sur un serveur virtuel. Si vous choisissez cette option, veuillez vous adresser à votre conseiller Videojet afin de vous assurer de recevoir la version adaptée du logiciel et l'assistance nécessaire de la part de notre équipe technique.**

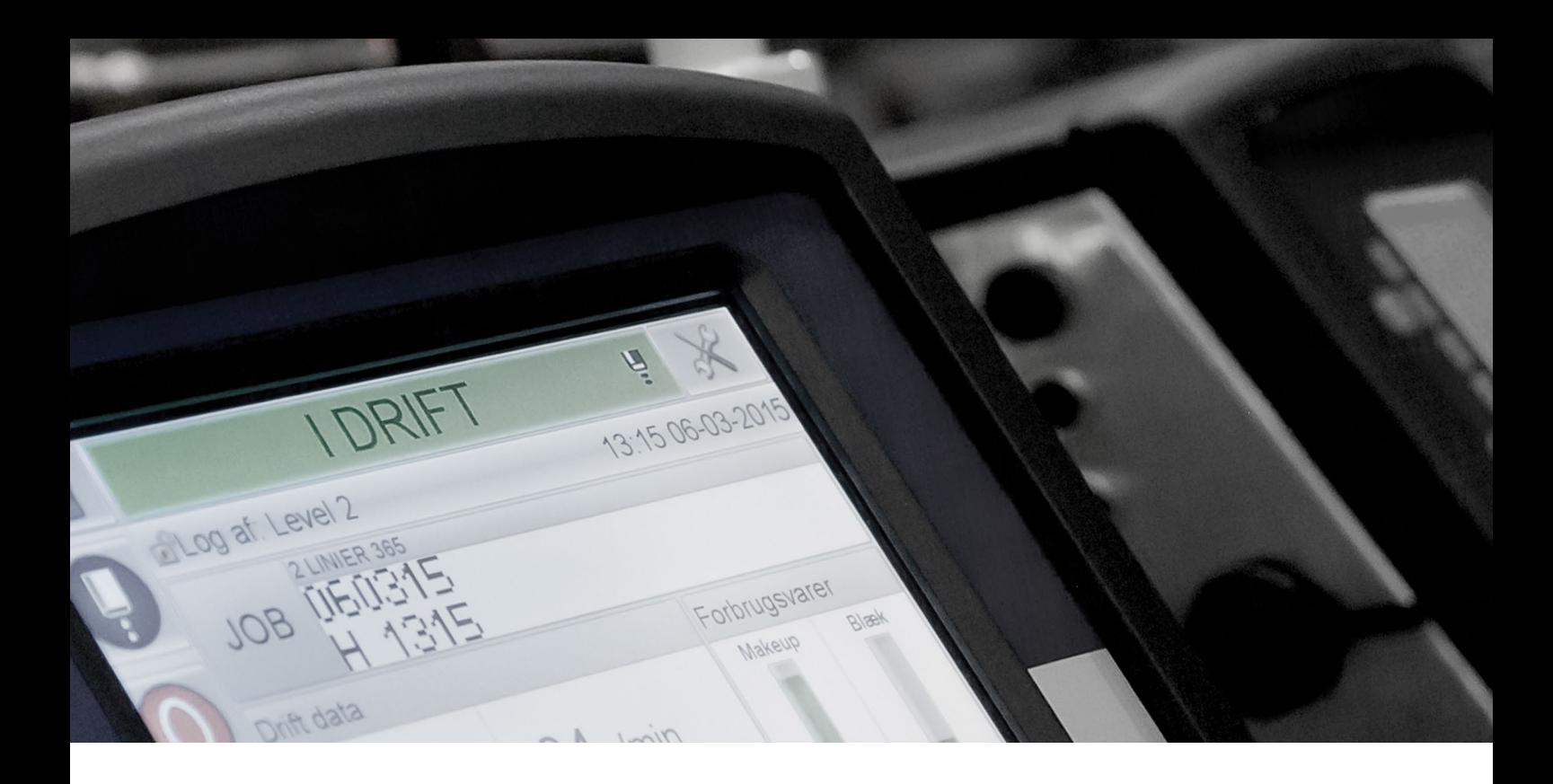

## **Logiciels**

**La solution CLARiSUITE fonctionne uniquement dans un environnement Windows®. Videojet déconseille l'utilisation du logiciel dans tout autre environnement ou logiciel d'émulation Windows.**

L'installation du logiciel est généralement réalisée par un technicien qualifié de Videojet dans le cadre de l'acquisition de la solution. Si votre société a opté pour une installation par l'utilisateur, le logiciel vous sera fourni avec un manuel d'installation et de configuration et vous bénéficierez d'une assistance téléphonique.

Veuillez informer votre conseiller Videojet si la solution CLARiSUITE doit être installée sur un ordinateur partagé sur lequel fonctionnent d'autres logiciels. Nous essaierons dans la mesure du possible de tester cette configuration préalablement à son installation finale dans vos locaux.

### **Mises à jour logicielles**

**Videojet s'engage dans une approche de développement continu de tous ses produits. Par conséquent, de nouvelles versions (mises à niveau et mises à jour de services) de notre logiciel seront régulièrement disponibles pour vous.** 

Nos logiciels sont fournis avec une garantie. Nous proposons également une garantie étendue<sup>1</sup> et la maintenance du logiciel en option. Veuillez discuter de ces options avec votre conseiller Videojet pour vous assurer de toujours disposer de la version la plus récente de CLARiSUITE.

1. La période de garantie dépend du pays d'achat du logiciel

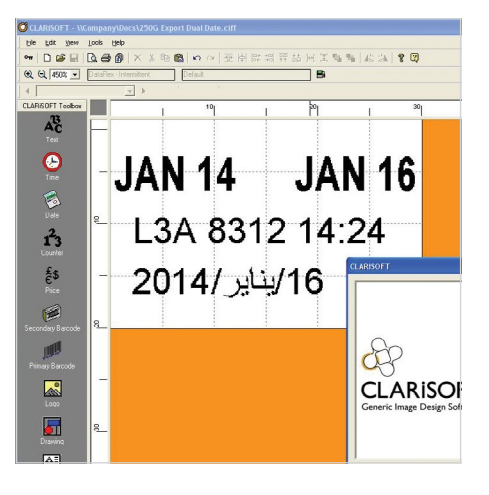

**Un ordinateur personnel d'entrée de gamme est généralement suffisamment puissant pour exécuter le logiciel. Une machine plus puissante est toutefois nécessaire pour les installations de plus grande taille (> 30 imprimantes).**

# **Configuration matérielle et logicielle requise**

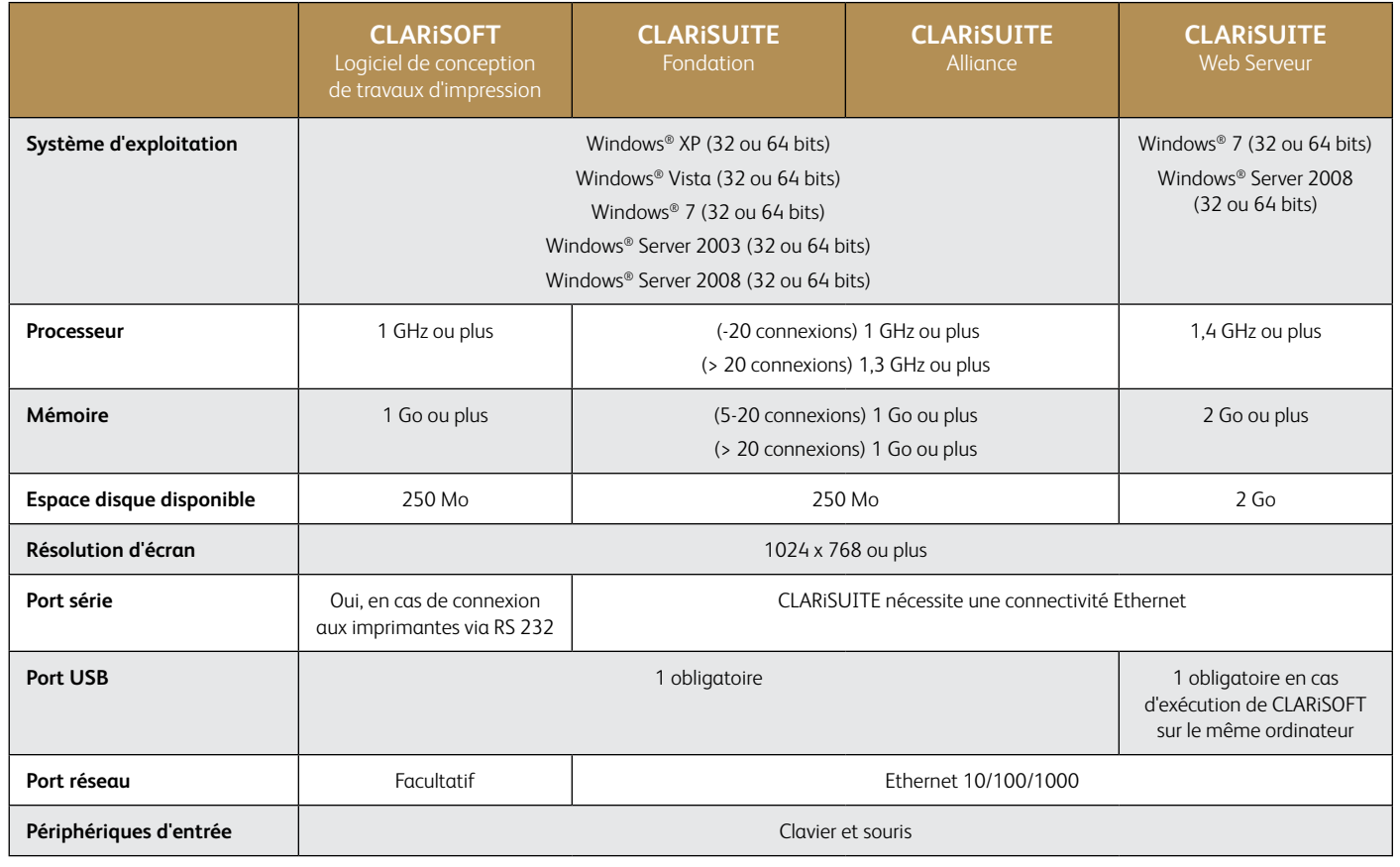

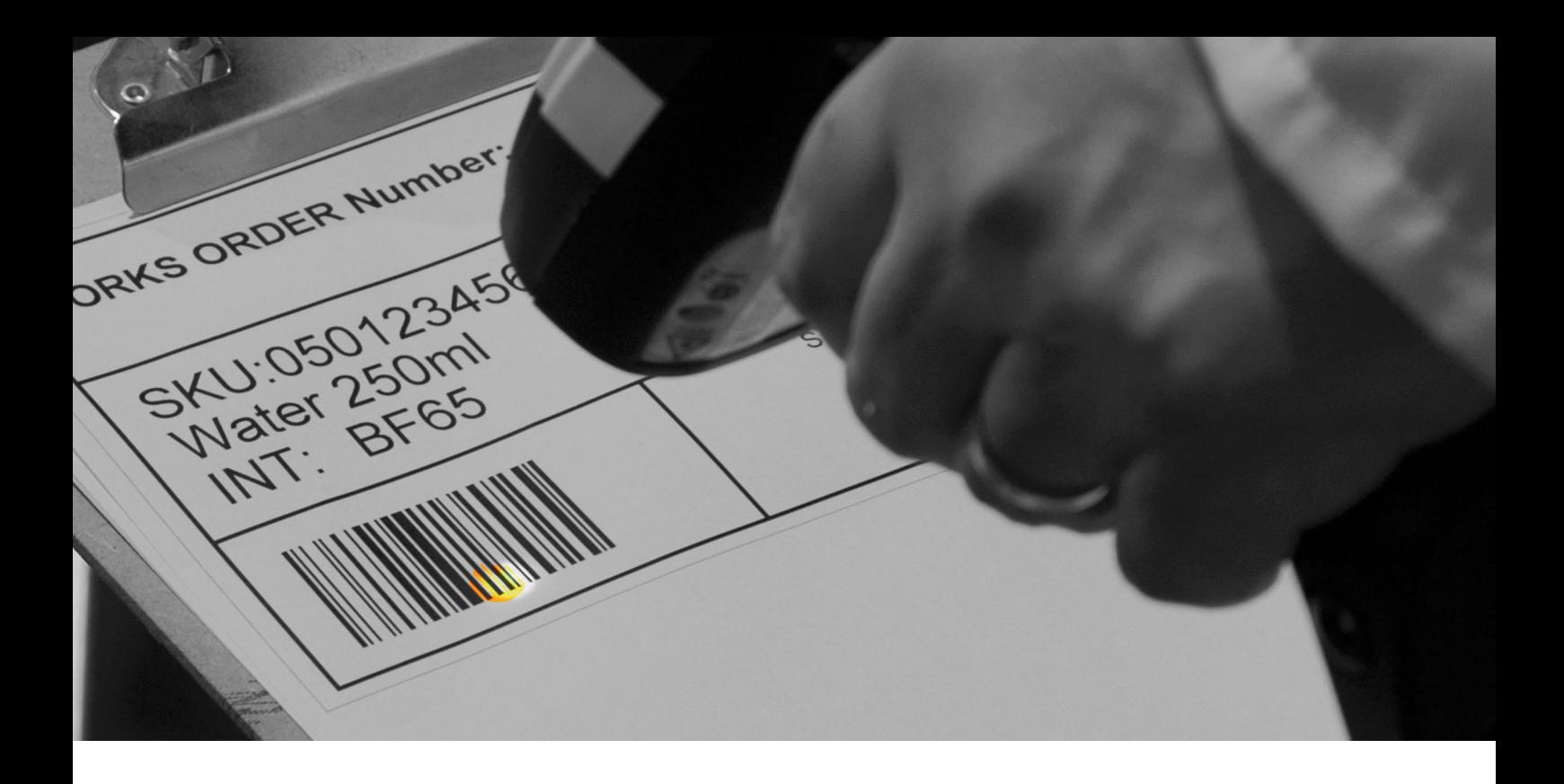

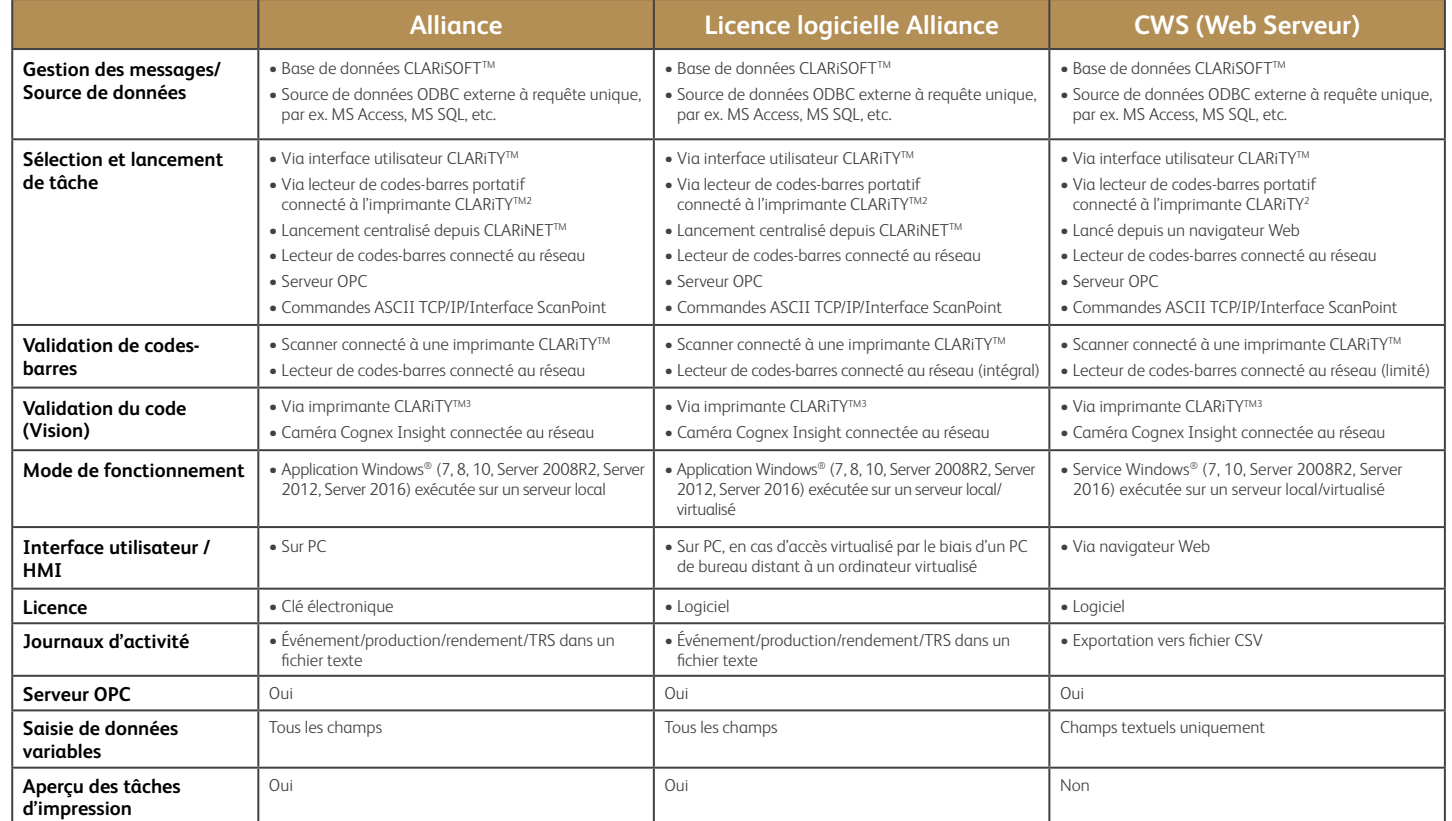

#### Imprimantes Impression à jet Imprimantes à **compatibles**

**d'encre continu transfert thermique**

- 6530 - 6420 - 6330 - 6320 - 6220

#### Marquage laser<sup>4</sup>

 $-$  La plupart des lasers CO<sub>2</sub> - La plupart des lasers fibrés **Codage sur cartons/**

#### **Impression-pose d'étiquettes** - 2361 - 2351 - 2120

#### **Jet d'encre thermique**

- 8610

- 8520 - 8510
- Wolke m610 advanced

#### - 9550 **Impression d'étiquettes**

- Moteurs d'impression Sato - Moteurs d'impression Zebra

2 Scanner manuel connecté directement au port USB ou RS232 de l'imprimante CLARiTY

3 Appareil de vision fixe connecté directement au port RS232 de l'imprimante CLARiTY. Contactez votre conseiller Videojet local pour échanger sur les capacités de vision.

4 Selon la configuration ; consultez votre représentant local Videojet

- Série 10001 - 1860/1880 - 1580 - 1280/1240

<sup>1</sup> 1210/1220 non prises en charge

### **La tranquillité d'esprit en standard**

Videojet Technologies est un leader mondial sur le marché de l'identification des produits, fournissant des solutions d'impression en ligne, de codage et de marquage des produits, des consommables spécifiques aux applications ainsi que des services adaptés au cycle de vie des produits.

Notre objectif est de travailler en partenariat avec nos clients dans l'industrie de l'emballage et des biens de consommation, des produits pharmaceutiques et des biens industriels afin d'améliorer leur productivité, de protéger et de développer leurs marques, ainsi que d'anticiper les tendances et réglementations de l'industrie. Grâce à l'expertise de nos équipes, soucieuses d'apporter la meilleure réponse aux applications des clients, et au leadership technologique de nos imprimantes jet d'encre continu (CIJ), jet d'encre thermique (TIJ), codage laser et surimpression à transfert thermique (TTO), codage cartons, étiquetage, et impression grands caractères, Videojet compte plus de 400 000 imprimantes installées dans le monde entier.

Nos clients s'appuient sur le savoir-faire de Videojet pour marquer quotidiennement plus de dix milliards de produits. Les services projets, ventes, le service client et la formation, sont assurés en direct par plus de 4 000 employés dans 26 pays à travers le monde. Le réseau de distribution de Videojet compte également plus de 400 distributeurs et des OEM répartis sur 135 pays.

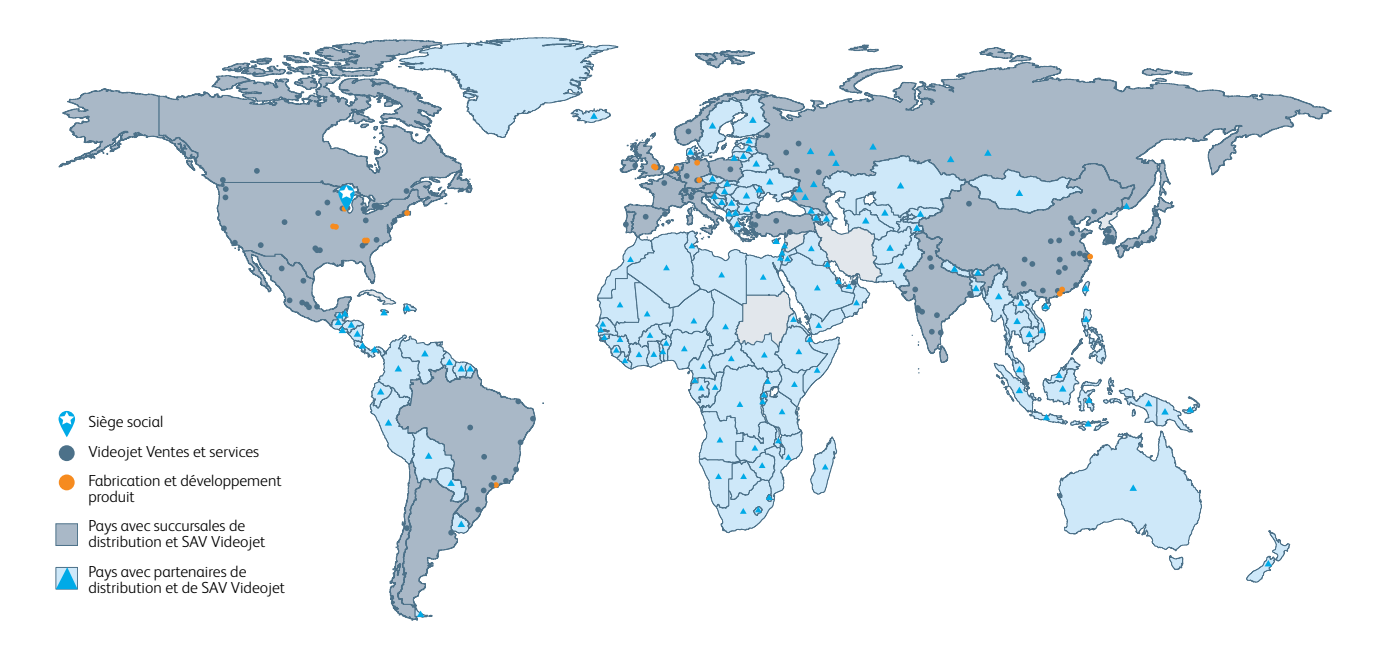

#### Contactez le **0805 102 718 (prix d'un appel local)** E-mail **marquage@videojet.fr** ou rendez-vous sur le site **www.videojet.fr**

Videojet Technologies SAS ZA Courtaboeuf / 16 av. du Québec / Bât. Lys 91140 Villebon Sur Yvette / France

© 2021 Videojet Technologies SAS — Tous droits réservés.

Videojet Technologies s'est fixé comme politique de toujours améliorer ses produits. Nous nous réservons le droit de modifier sans préavis la conception et/ou les caractéristiques de nos produits. Windows est une marque déposée de Microsoft Corporation.

Réf. SL000588 tg-clarisuite-fr-0921

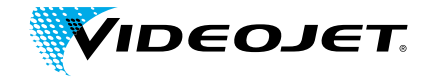